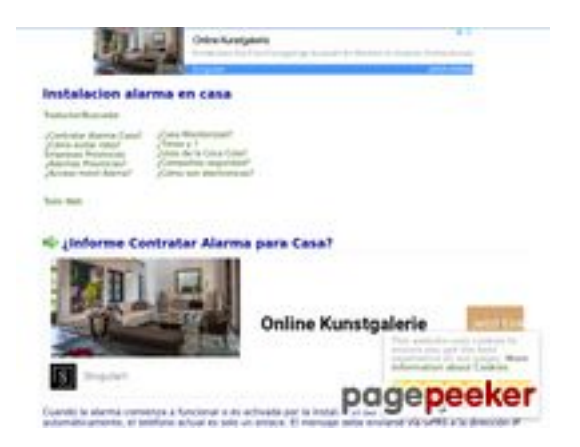

### **Analisi sito web alarmascasa.es**

Generato il Marzo 20 2022 09:42 AM

**Il punteggio e 65/100**

#### **SEO Content**

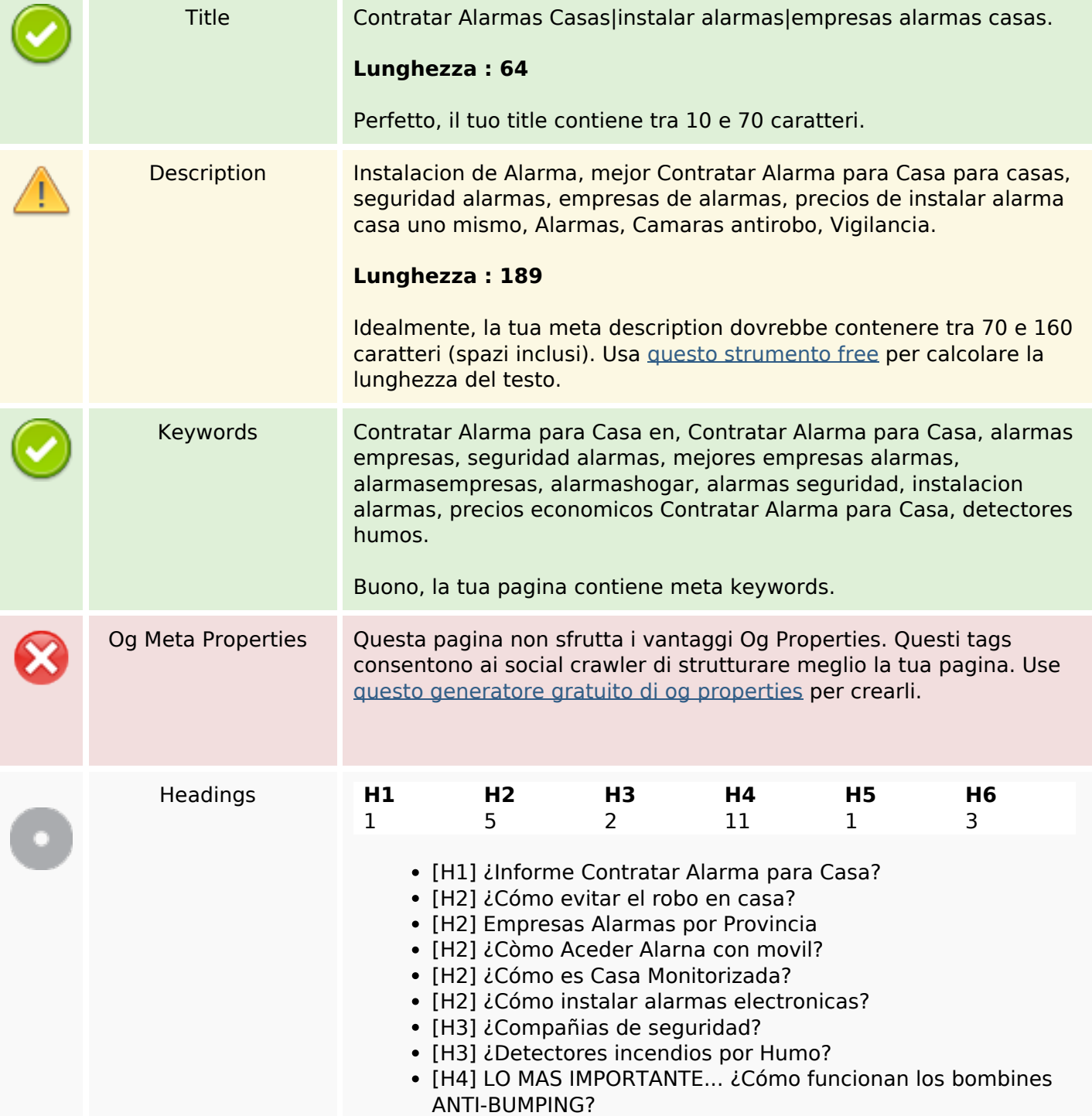

#### **SEO Content**

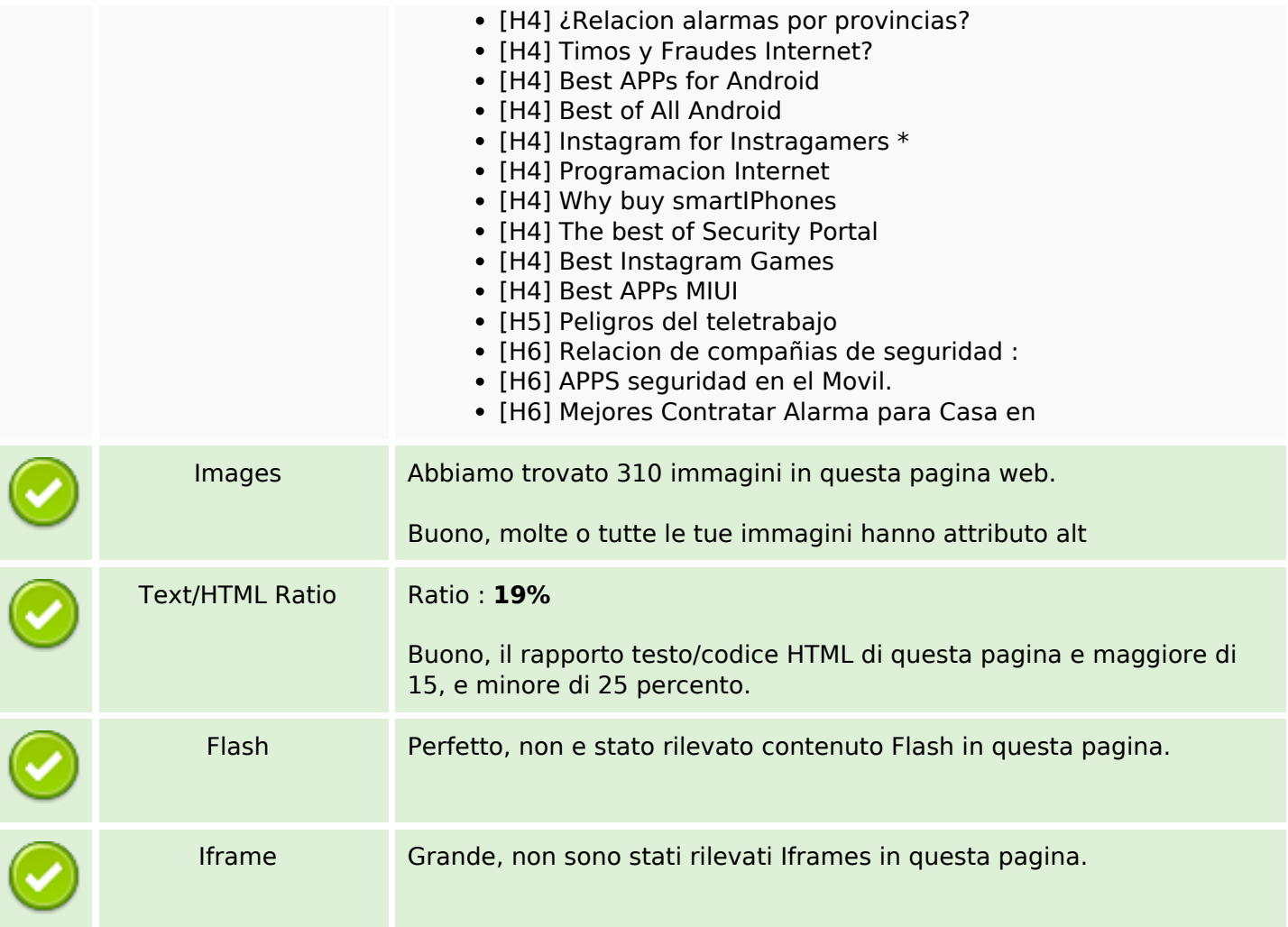

### **SEO Links**

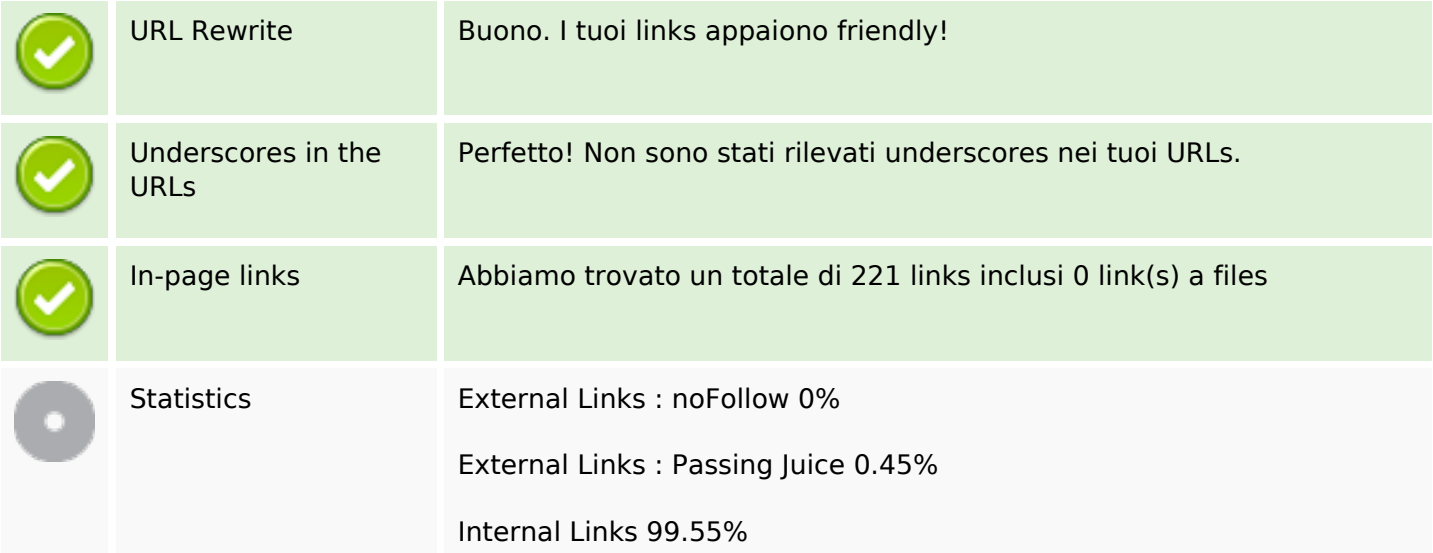

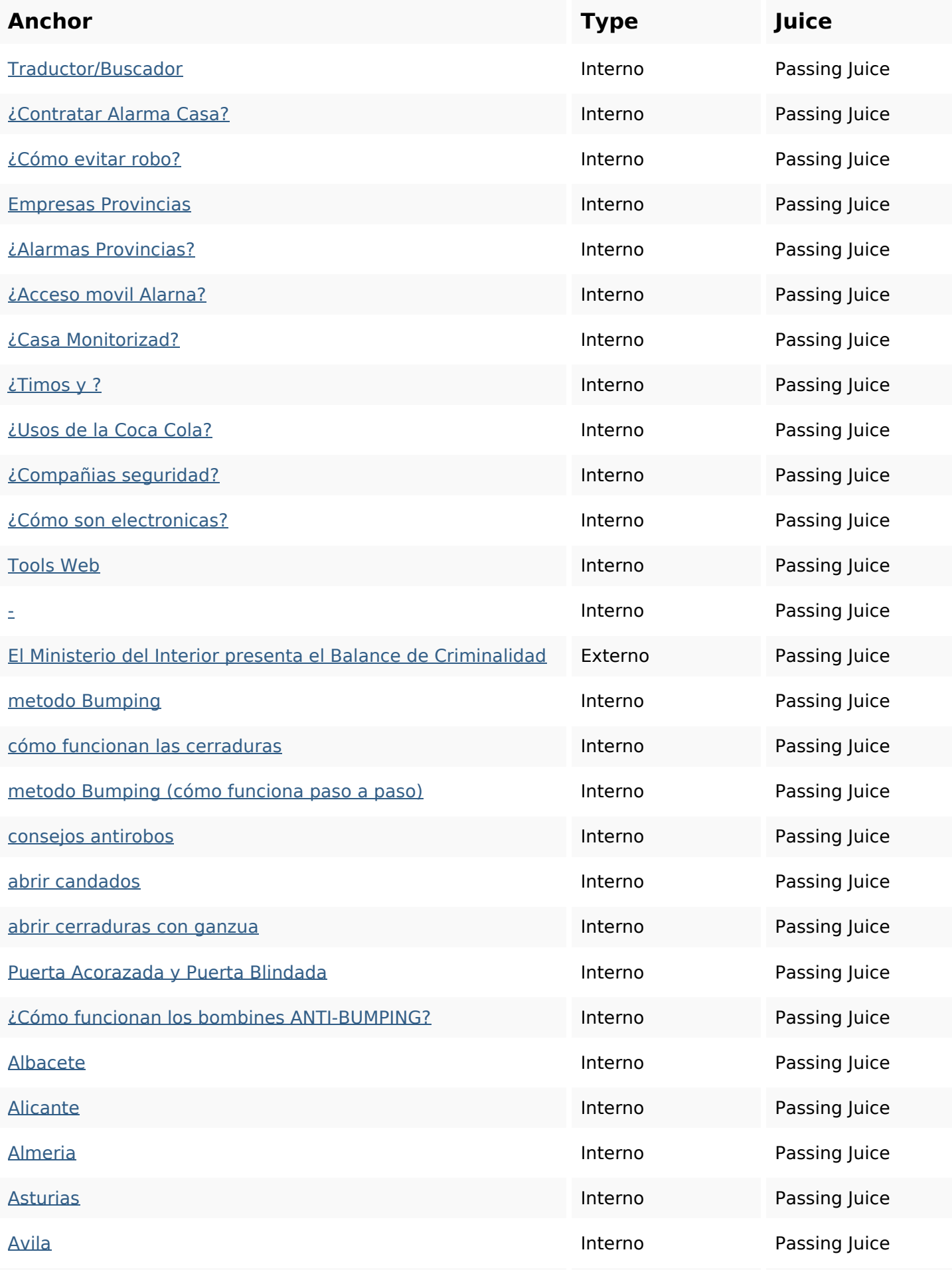

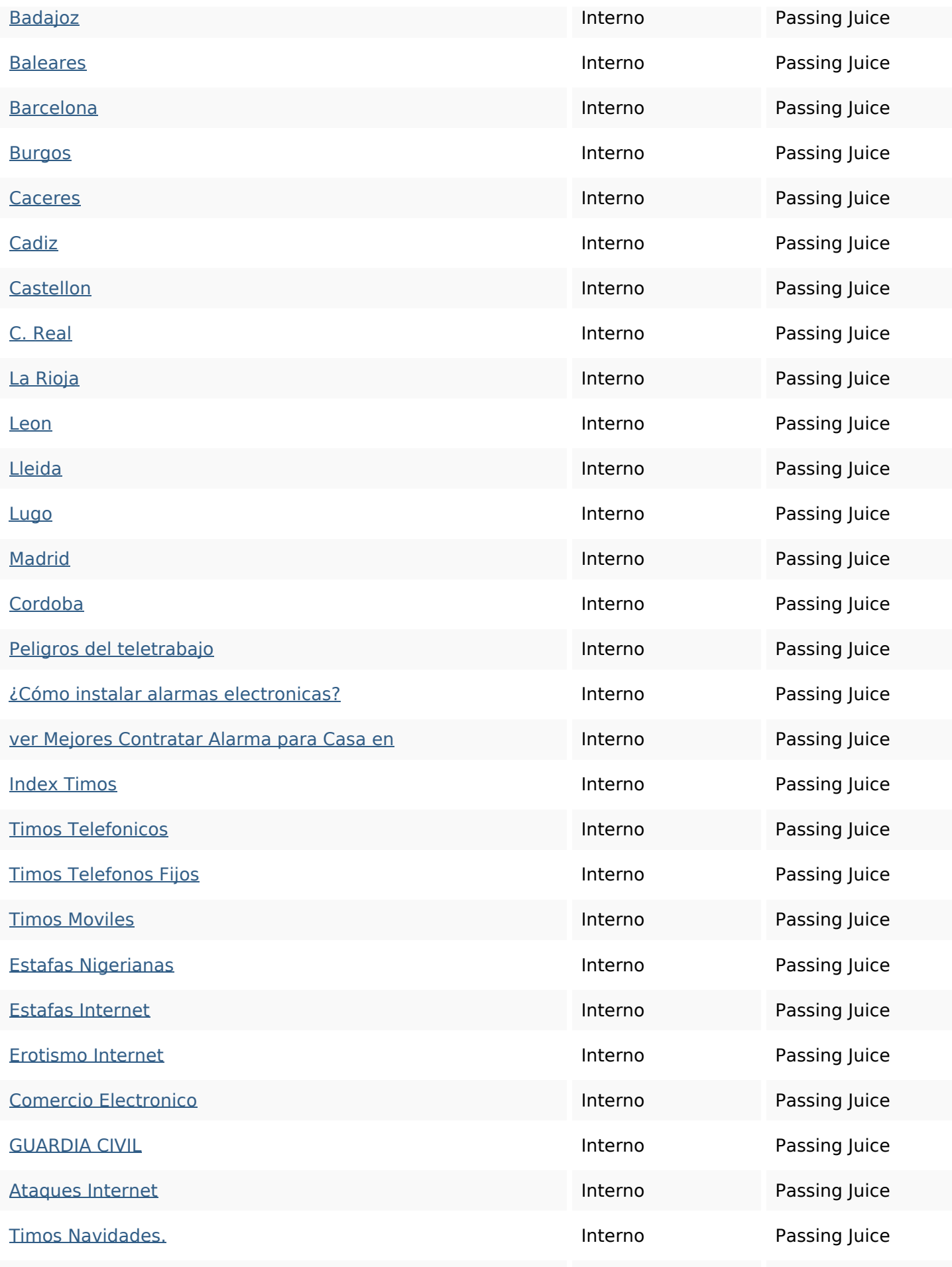

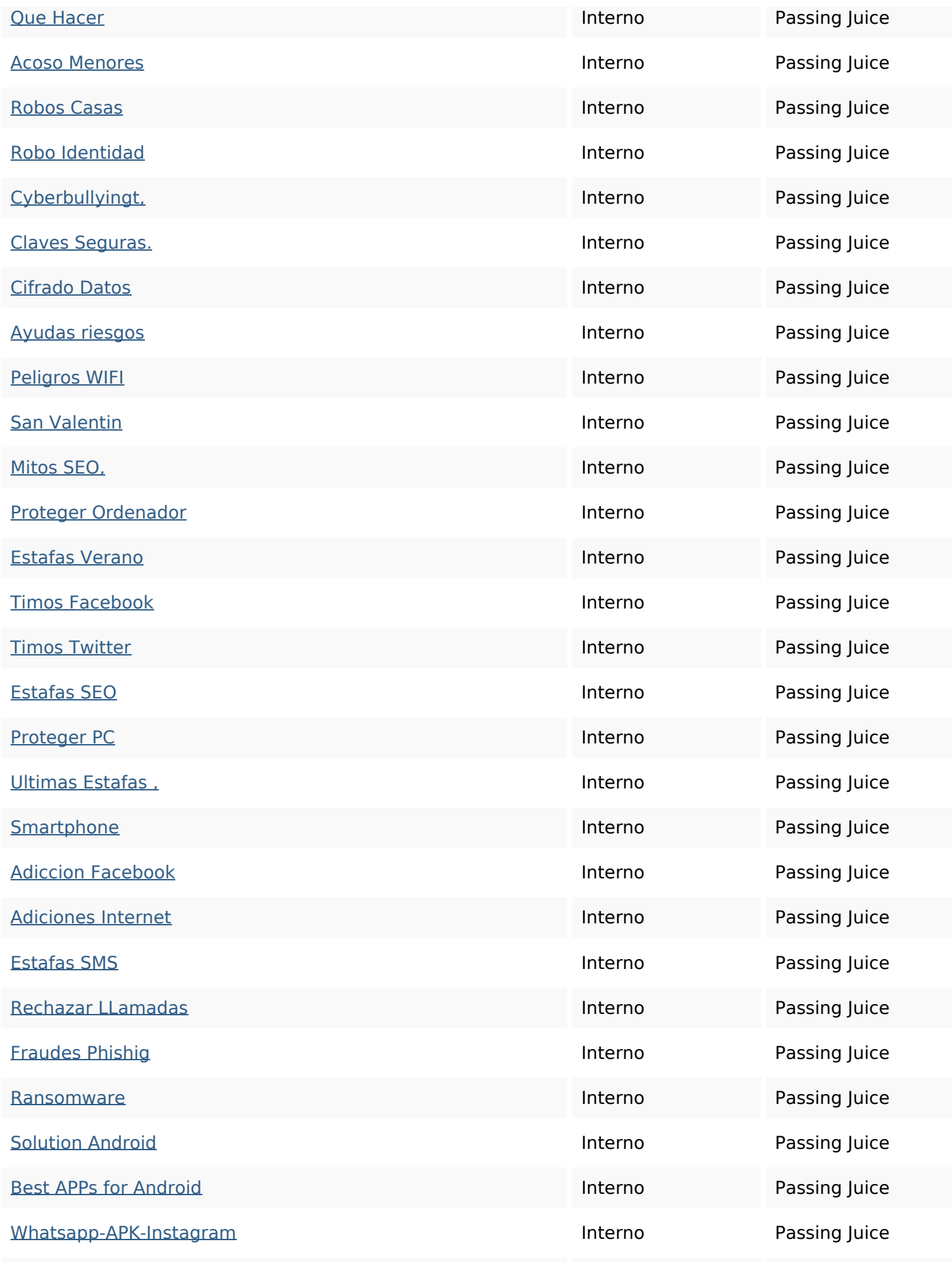

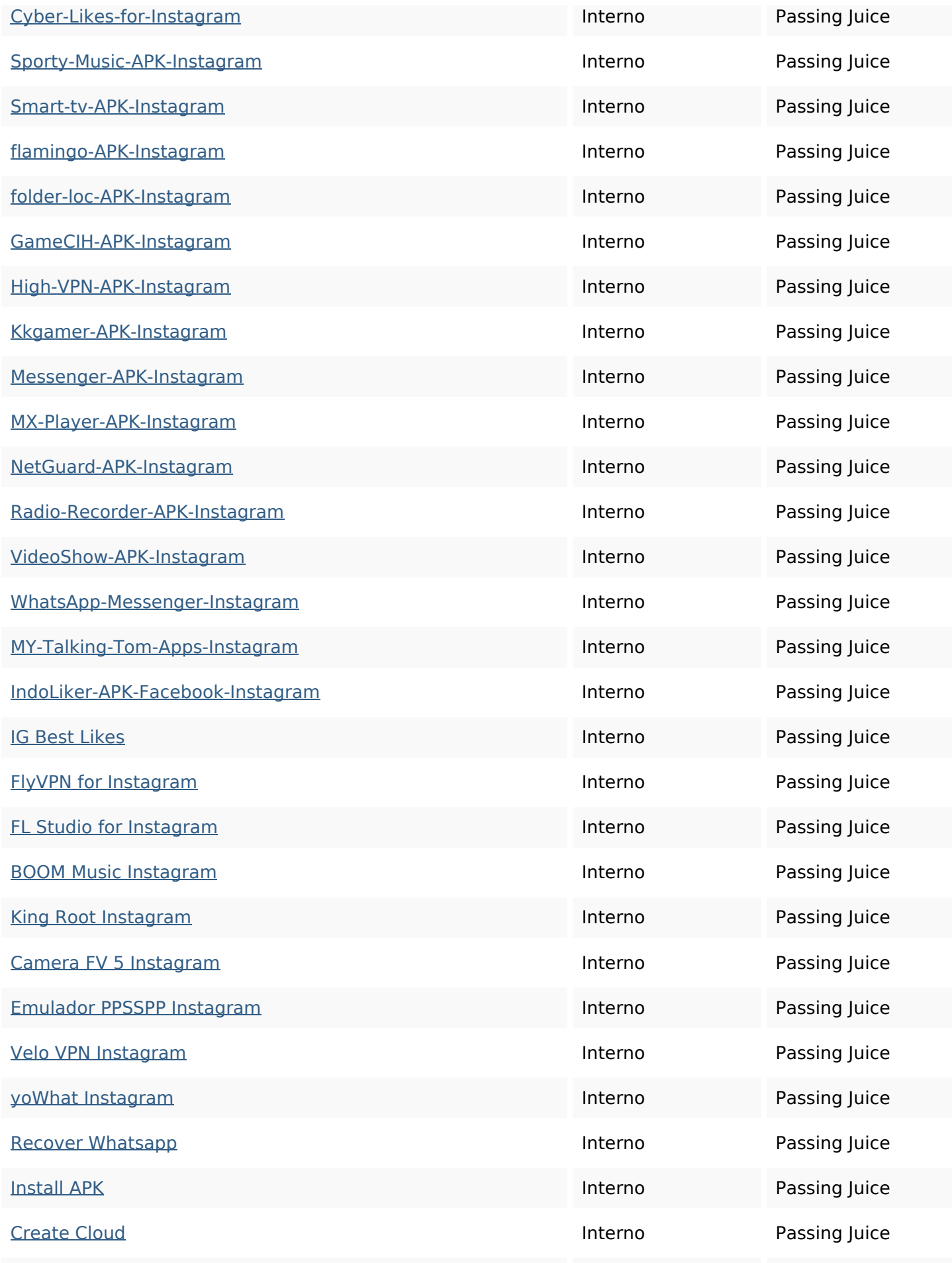

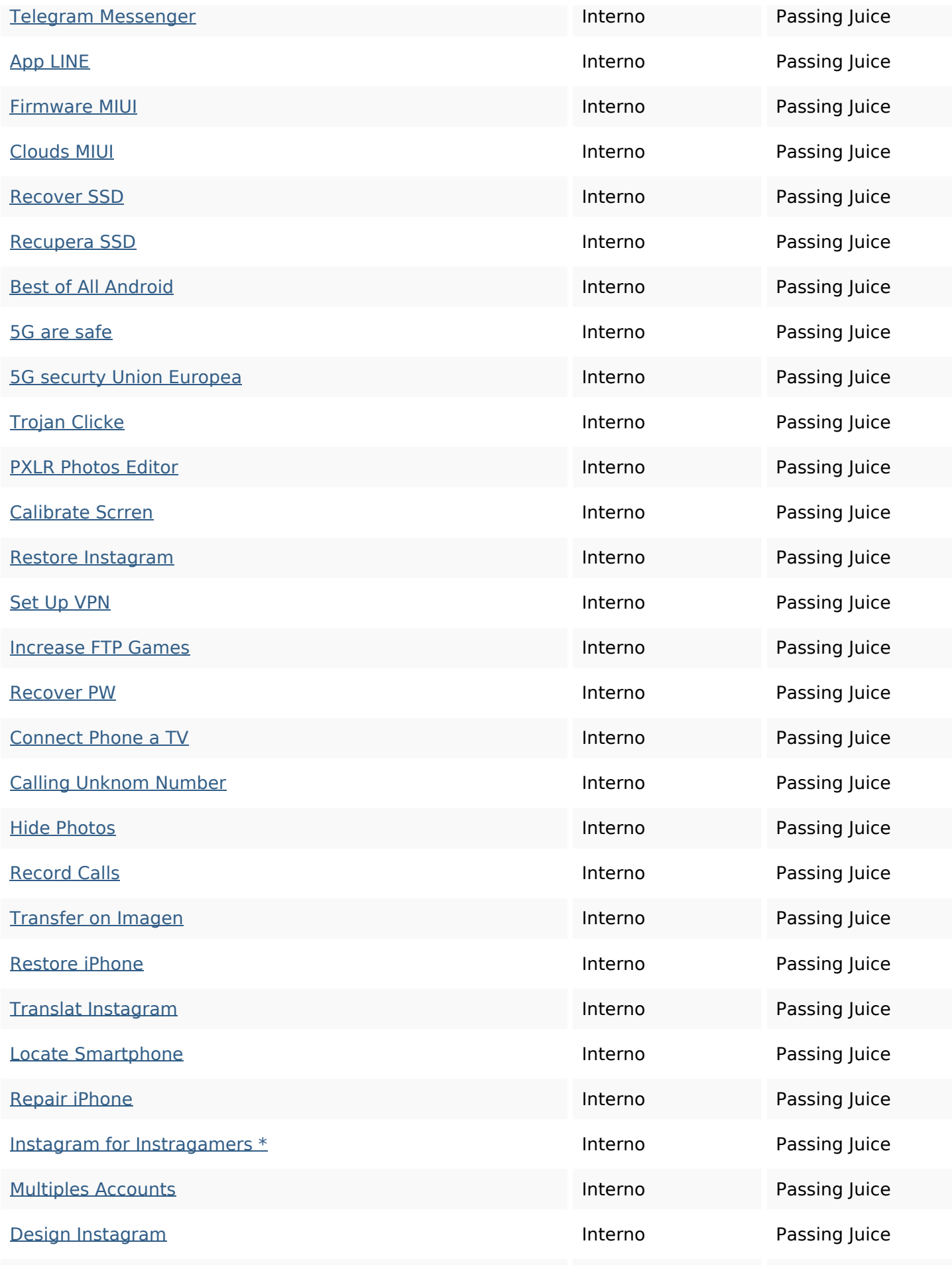

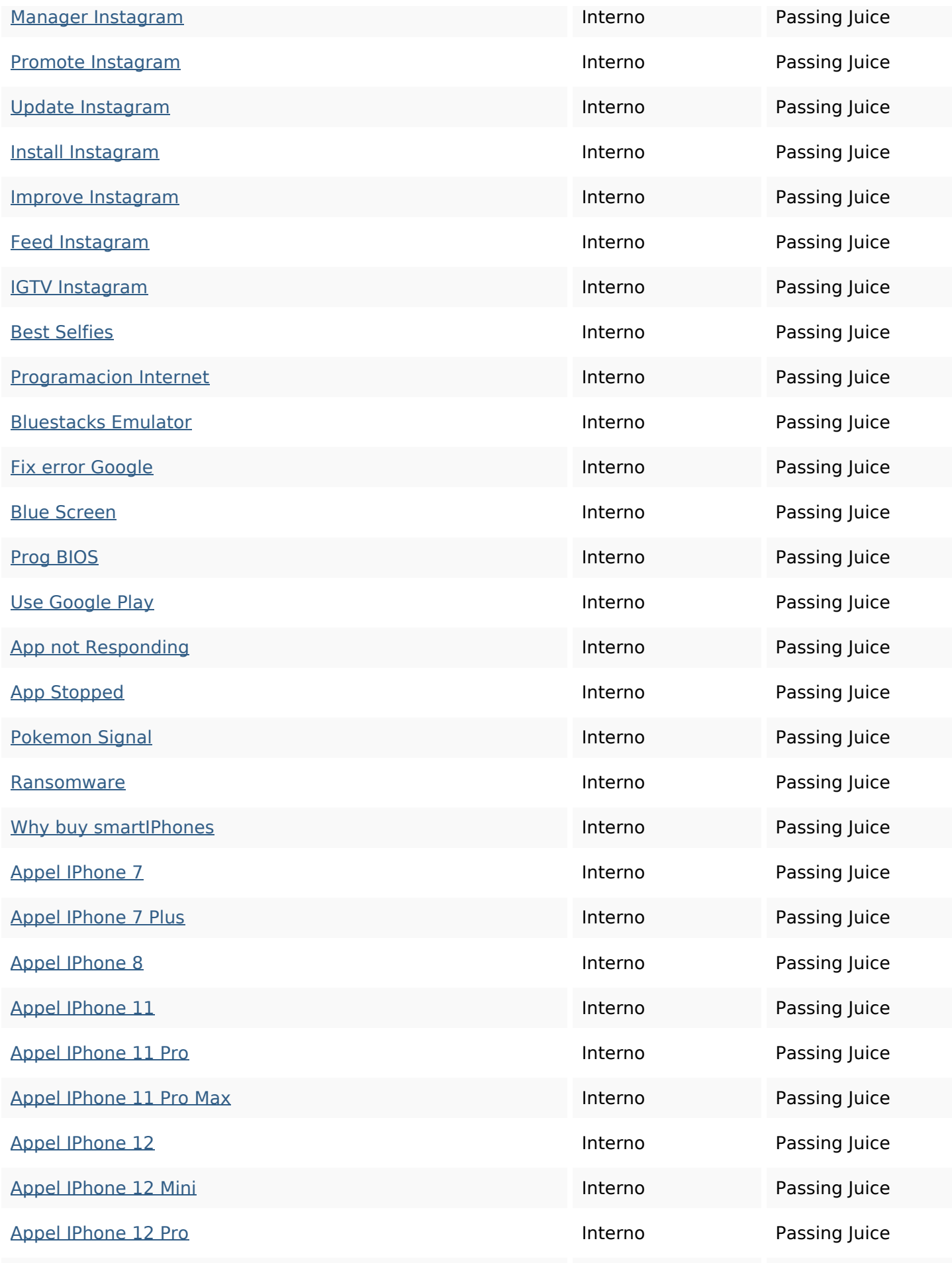

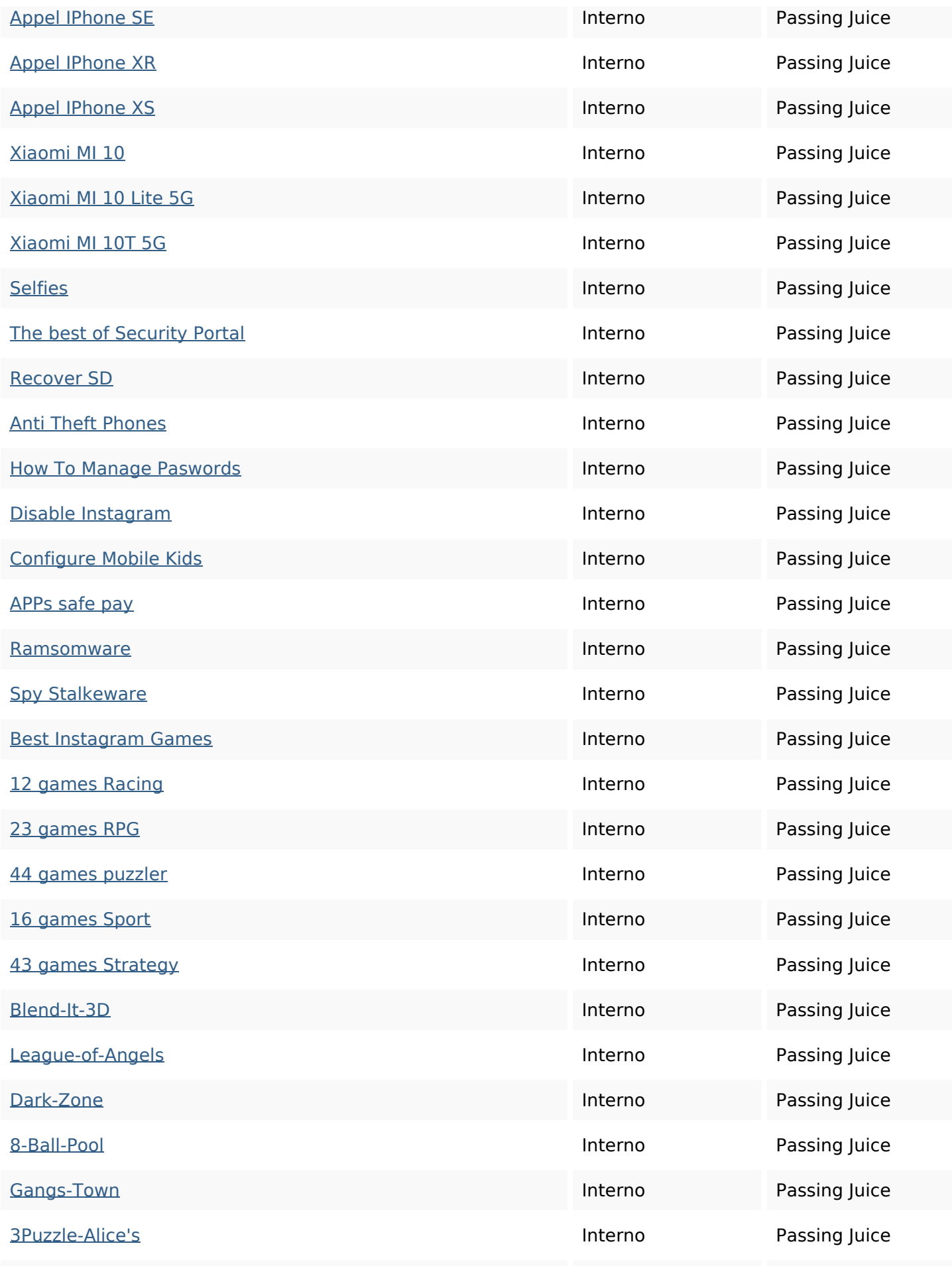

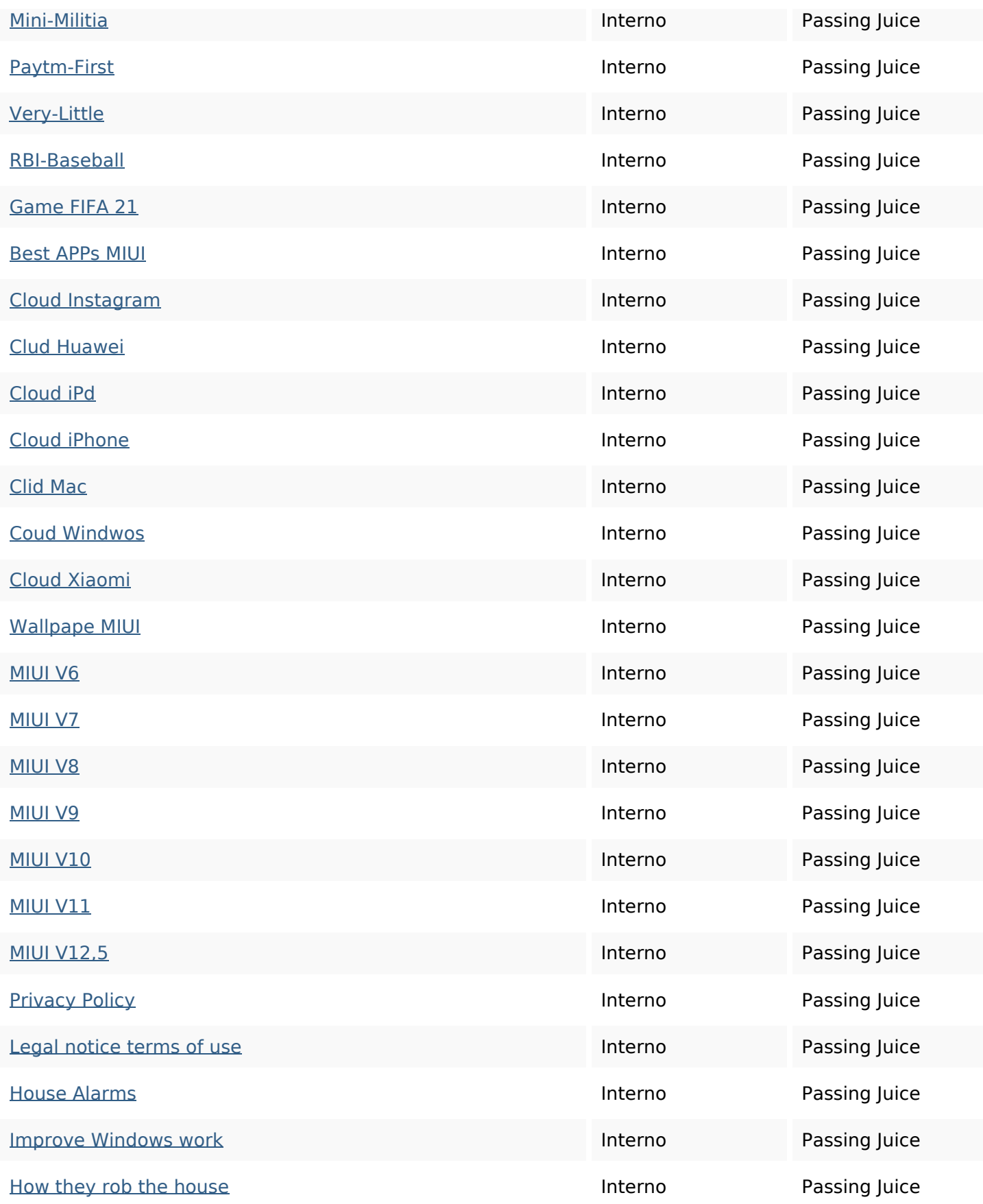

#### **SEO Keywords**

Keywords Cloud **casa** instalar que cómo sistema para

contratar una donde alarma

#### **Consistenza Keywords**

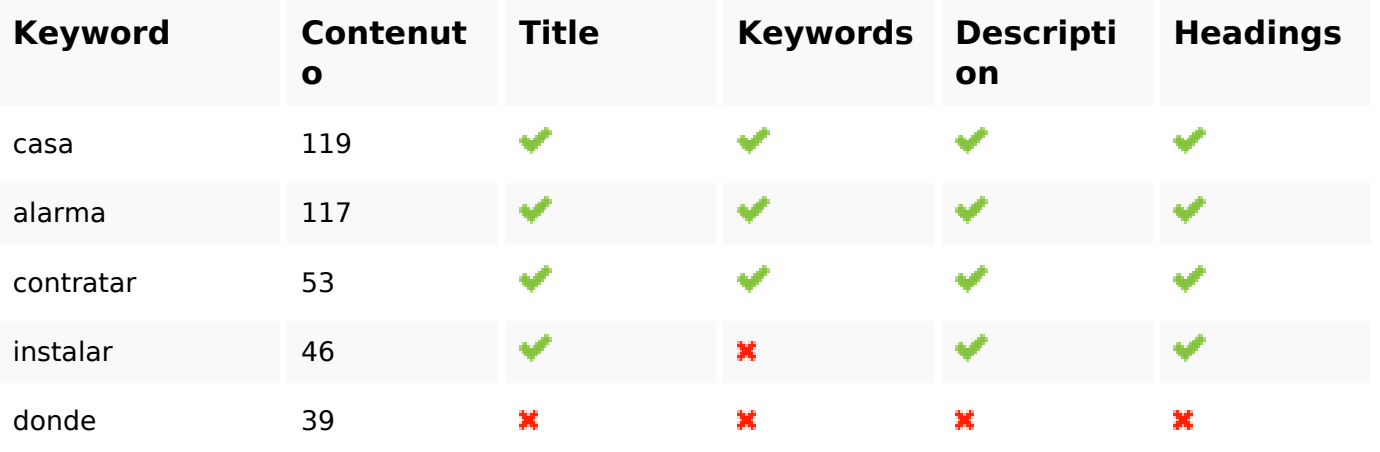

#### **Usabilita**

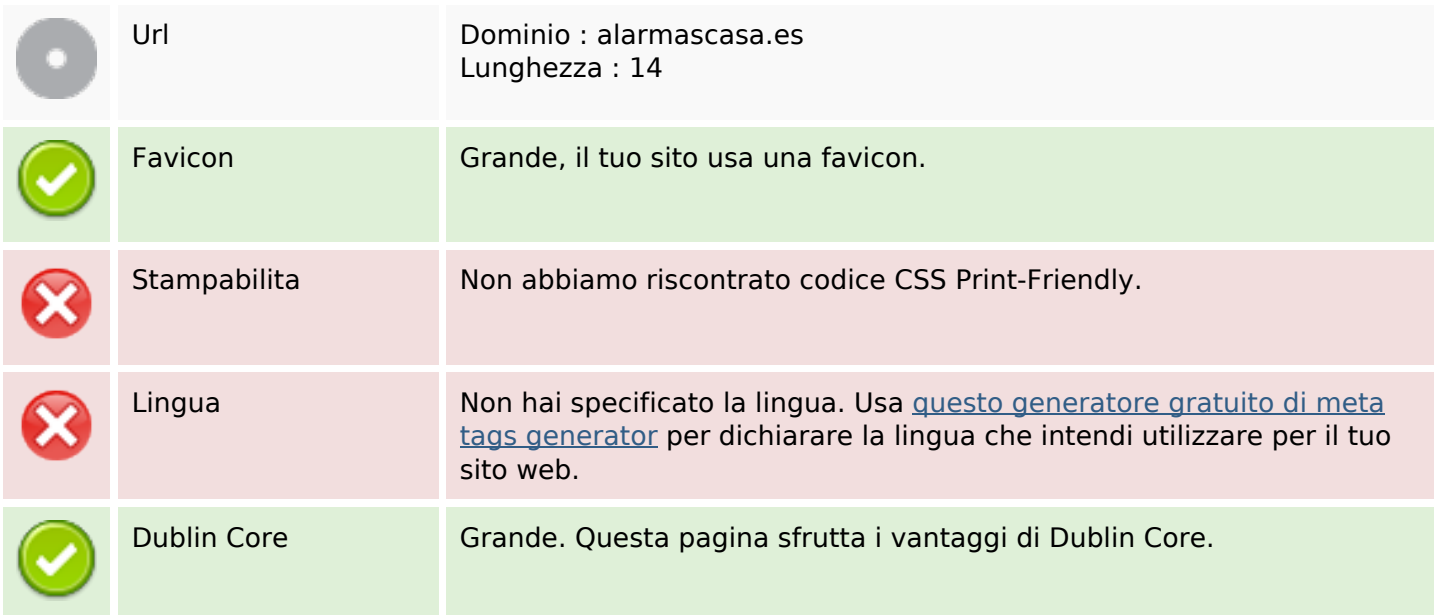

#### **Documento**

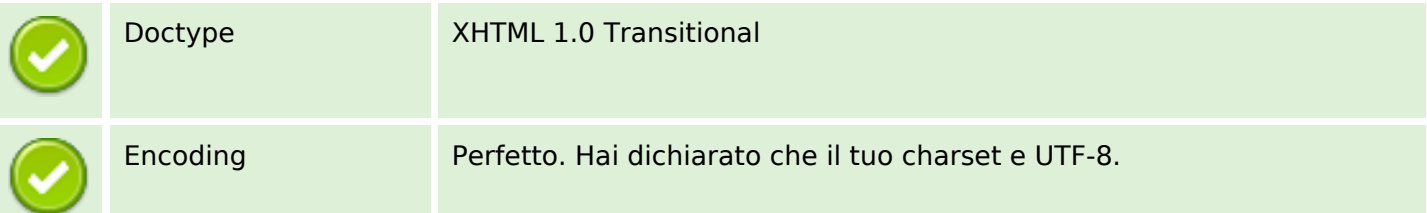

#### **Documento**

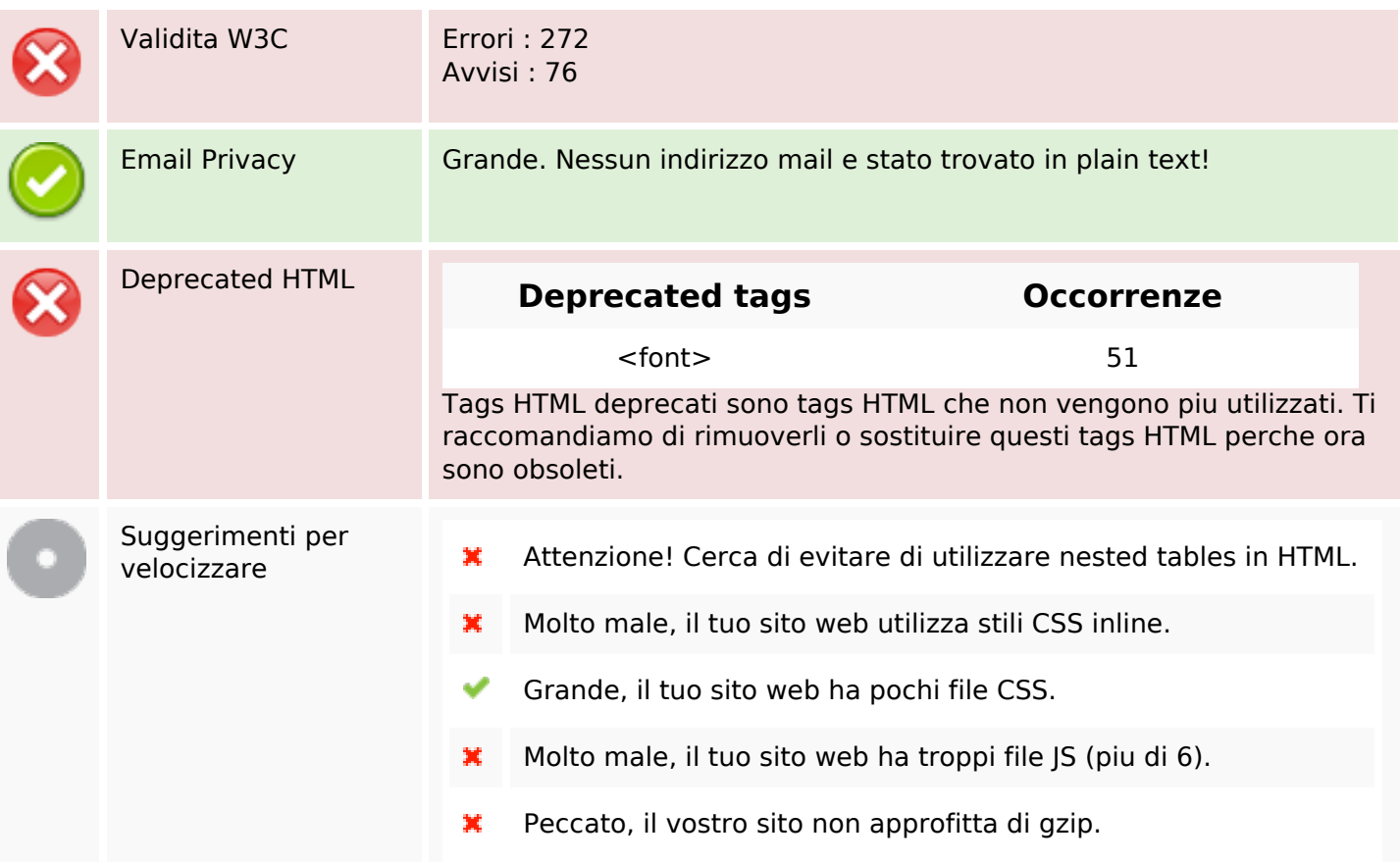

#### **Mobile**

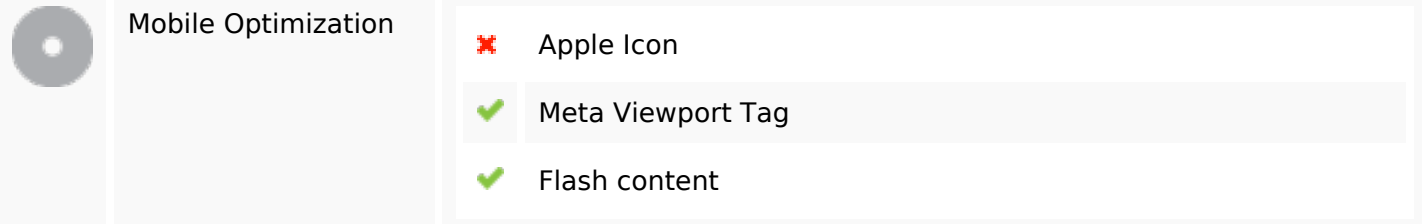

#### **Ottimizzazione**

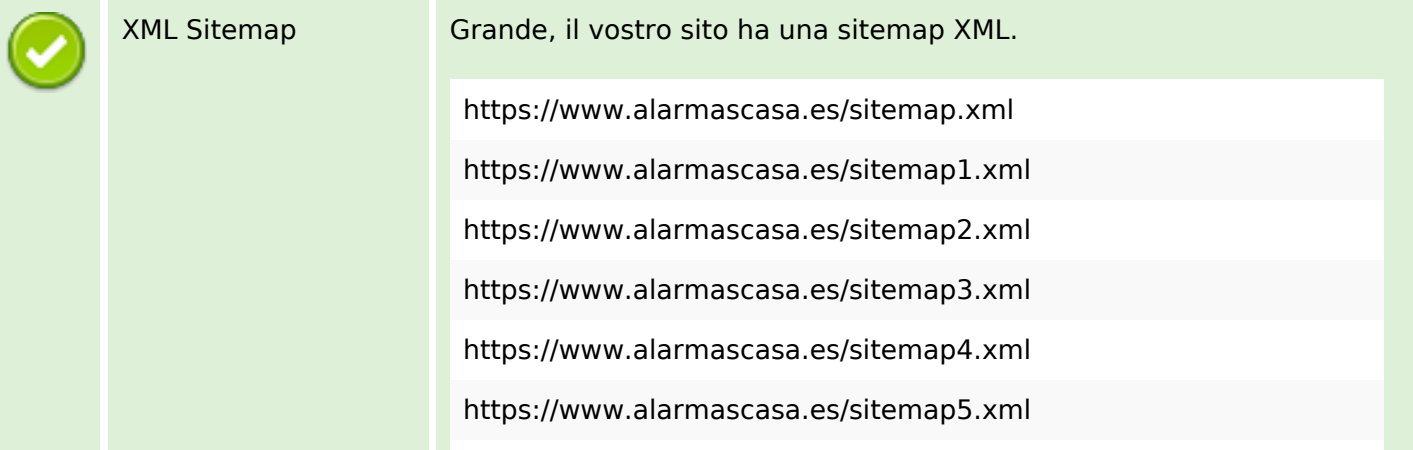

## **Ottimizzazione**

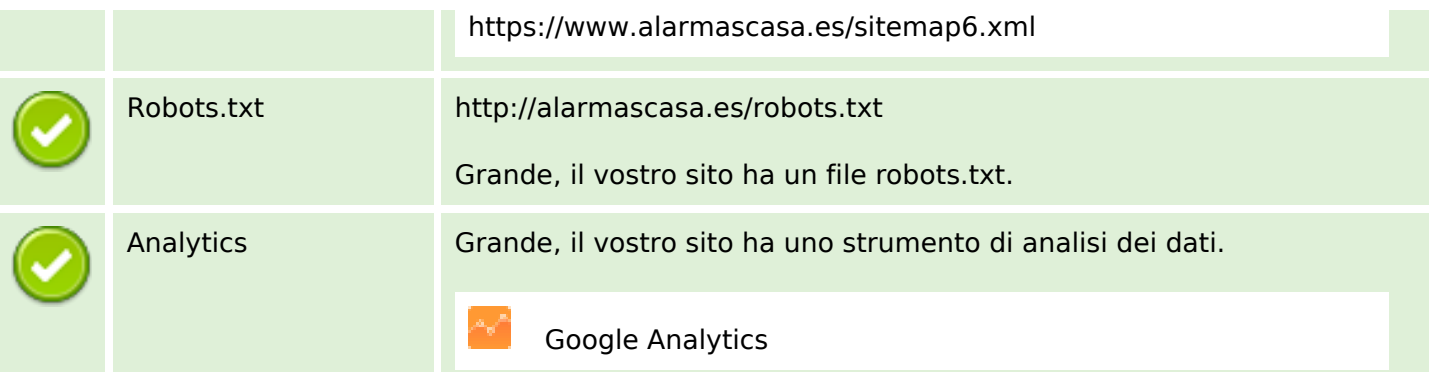